## 2024/05/08 07:46 1/1 Filters

## **Filters**

Filters have been included on many views within IQX that enable you to filter the results showing on screen.

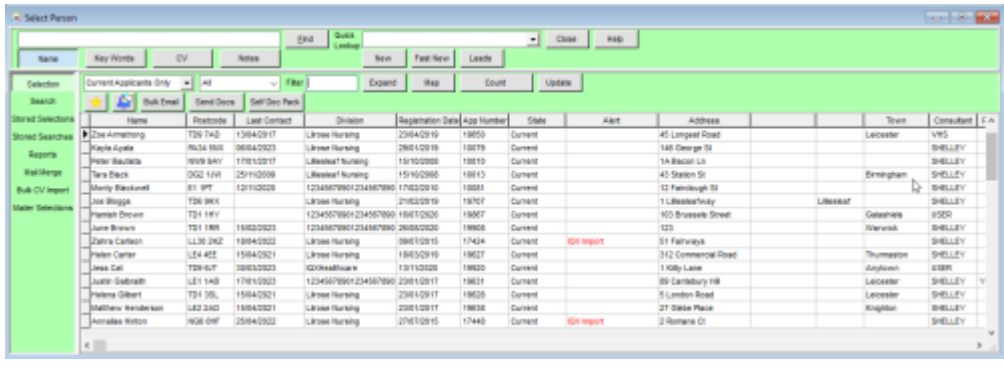

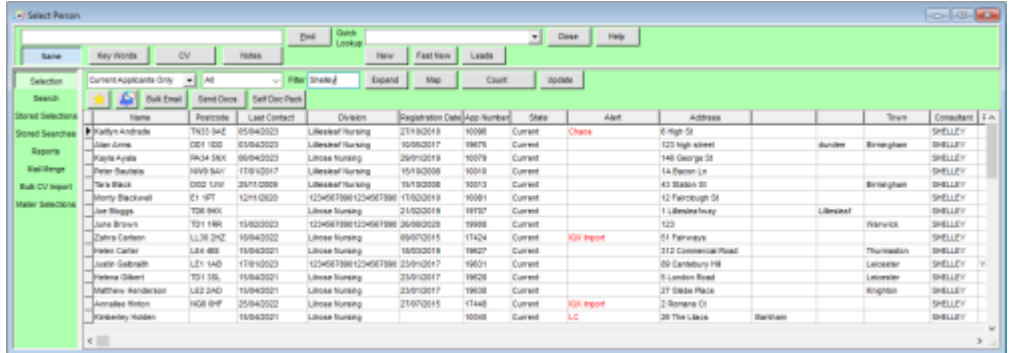

This can be useful if you have run a search and just quickly want to filter the results, in the example above the first image shows the the search results for a particular job title, then in the second image the same results have been filtered so that those that have the consultant Shelley show.

From 2.23.1+ it is possible to use 'AND', 'OR' and 'NOT ' in the filters to refine the results further.

From: <https://iqxusers.co.uk/iqxhelp/> - **iqx**

Permanent link: **<https://iqxusers.co.uk/iqxhelp/doku.php?id=ug-12>**

Last update: **2023/04/17 09:40**

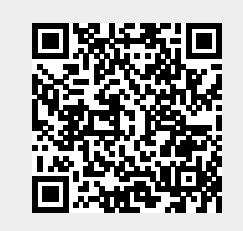

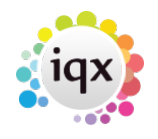